# FunCap

RAPID REVERSING WITH IDA PRO DEBUGGER

ANDRZEJ DERESZOWSKI

# Who am I?

Security consultant with focus on incident handling, forensics and malware analysis Not a dedicated reverser – RE is just part of my job

=> I avoid RE as much as possible as it is just too time consuming

### Tools we use

IDA Pro for static analysis

OllyDbg for debugging

(other tools used by real reversing gurus like PIN, metasm etc. are out of scope here)

### Problem

=> Olly gives a lot of good info during debugging

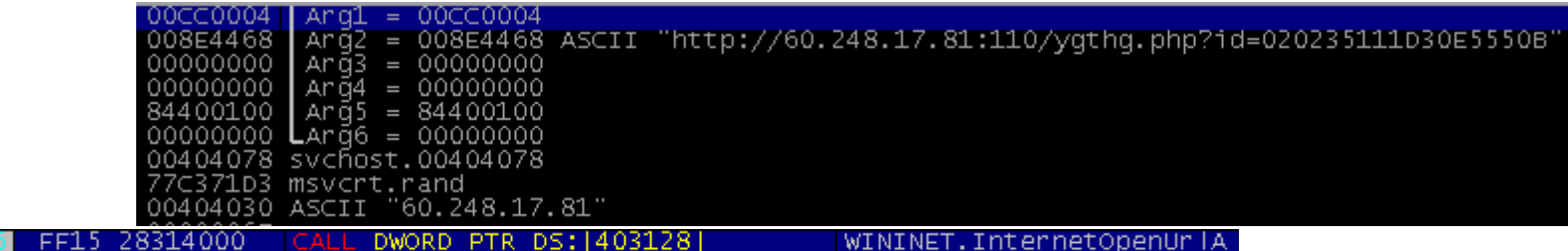

… but this won't be visible in IDA

=> Unpacked code – needs rebuilding to load in IDA, not always easy

**IN SHORT: No automatic connection between the two tools**

### Idea

Why not connect both worlds and provide automated solution ?

First I wanted to use IDA Pro tracer but realized it is too slow and generating not easily-readable data with too much noise

The inspiration:

- $\Rightarrow$  PaiMei Stalker by Pedram Amini old and not developed any more, with only win32 userland support (uses PyDbg)
- $\Rightarrow$ Places breakpoints at each function start based on imported IDB from IDA
- $\Rightarrow$  Exports a script to load comments from the debugger to IDA's listing

**Let's implement a solution by using IDA debugger !**

# Introducing FunCap

IDApython script/plugin

Aims to combine runtime info and feeds it into the static listing

**IN SHORT: you can run some code in the sandbox VM and it will add useful comments to your IDA listing based on the recorded code execution**

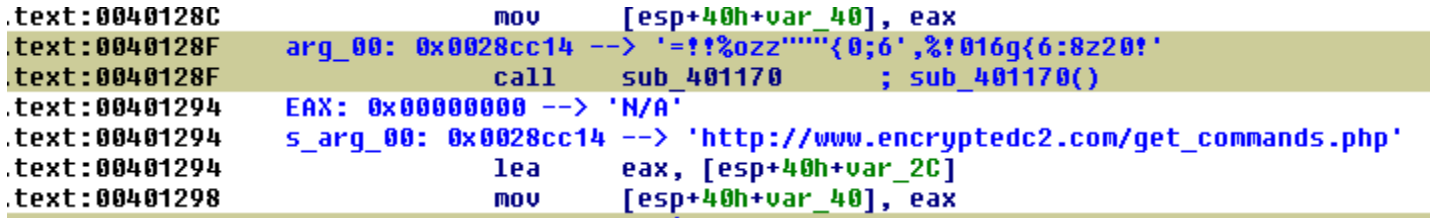

**RESULT: you understand some functions without even looking at them**  $\rightarrow$  **SAVES TIME!** 

### Funcap – how it works

Places breakpoints on function call instructions (alternatively breakpoints can be places on function start and end)

Runs IDA debugger

When a breakpoint is hit it captures the arguments and function address and tries to dereference them and guess their type (currently only string, int and pointers)

Places a breakpoint directly after the call instruction

When the call returns they are dereferenced again to see how the memory was changed

This information is dumped to a text file and inserted into the IDA listing

### Funcap – features (1)

Supports ia-32, ia-64 and ARM – more can easily be added

Supports Win32, Win64, Linux32, Linux64, Android. No MacOS or iOS yet.

Supports almost any IDA debugger connector, even PIN tracer connector  $\odot$ 

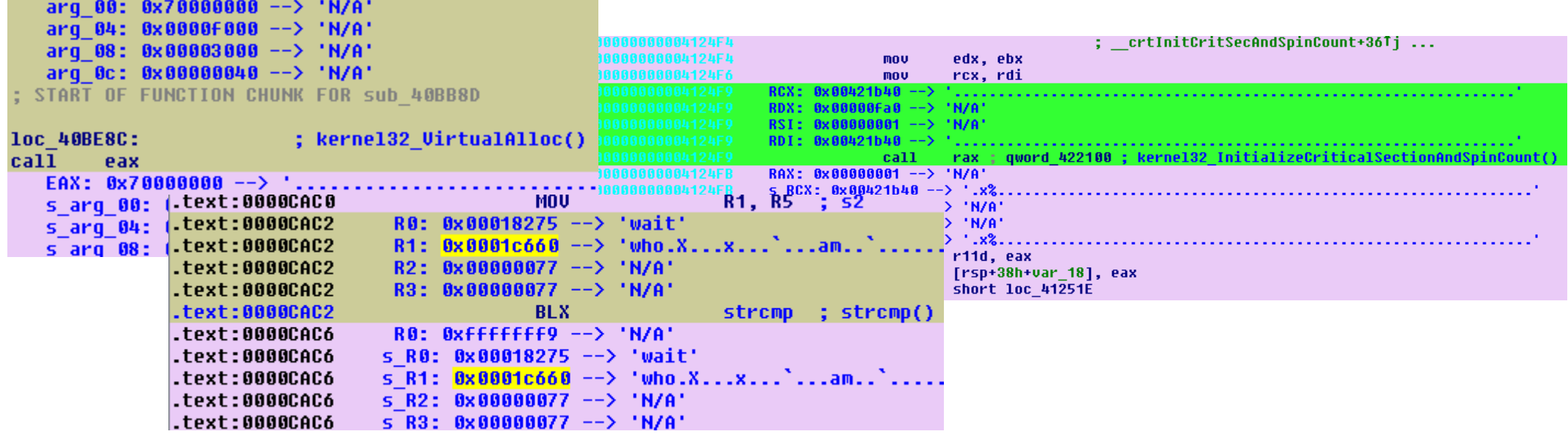

## Funcap – features (2)

#### Builds a runtime call graph

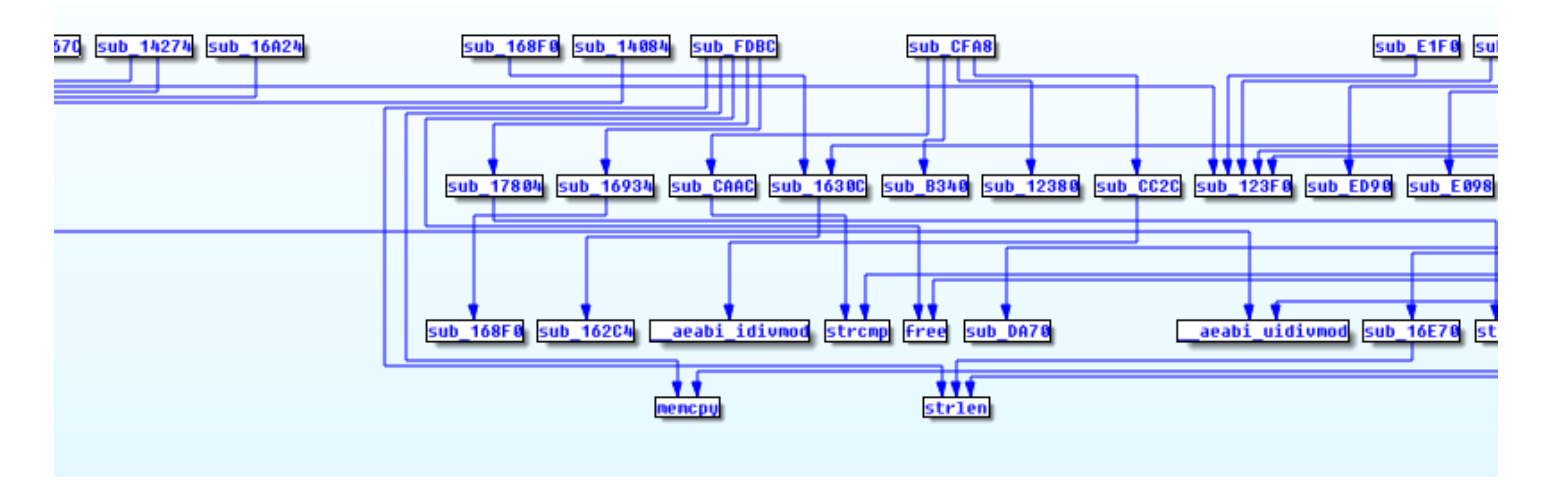

code\_discovery mode to automatically deal with packers

Python> code\_discovery = True

… 0x9c299a: new code section detected: [0x9c1000, 0x9c3000] hooking function: sub\_9C299A() Function call: sub\_1000156E+147 to sub\_9C299A (0x9c299a)

### Funcap – features (3)

Resolves indirect calls

#### API calls can be captured as well

arq 00: 0x00cc0008 ("N/A") **:009C1A50** :009C1A50 arq 04: 0x009c4027 ("POST") arq 08: 0x00a0fe64 ("/~spok/sn.cqi?QURNSU4wNTEtQ0UBQjY5MGUzY2ZhMTQwNTAx") **:009C1A50** :009C1A50 arq 0c: 0x00000000 ("N/A") :009C1A50 arq 10: 0x00000000 ("N/A") ; wininet HttpOpenRequestA() :009C1A50 call dword 9C4480

Full context is dumped to the file, subset of the context is pasted into IDAs' listing annotations

#### Hexdump or ASCII capture format

Python> hexdump = True

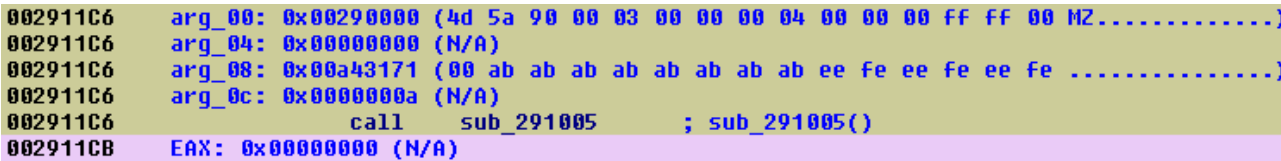

### Funcap – features (4)

Recursive argument dereferencing – idea taken from PEDA for GDB

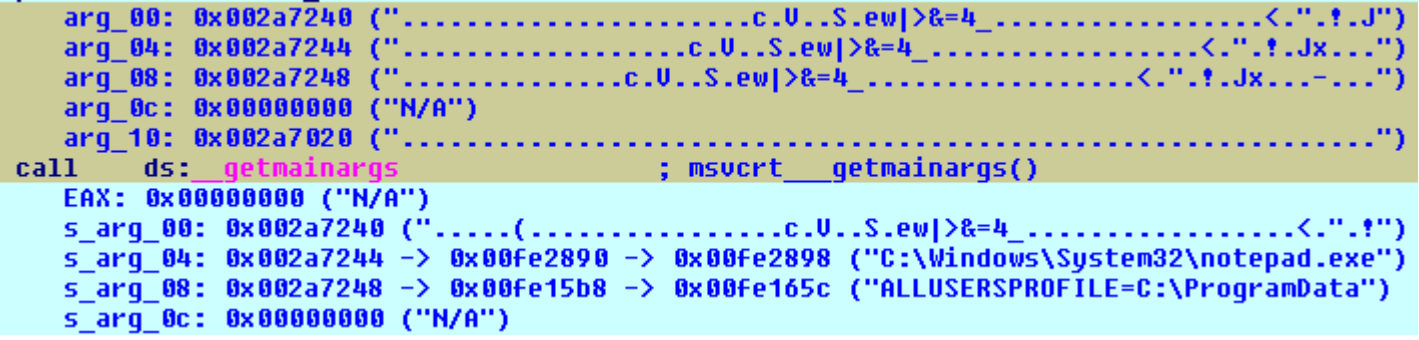

Capture scope easily configurable (which registers etc.)

Recursive function hooking mode for large binaries

Python> d.recursive = True

Easy command line interface in Python

Functions that were executed are marked by a different color

# Funcap DEMO

- 1. Taidoor basic example
- 2. ZEUS/Citadel usage of the call graph
- 3. Unknown APT code\_discovery mode
- 4. Snake/Uroburos Funcap in kernel mode (just results)
- 5. Android Funcap for ARM/Thumb (just results)

### Funcap – limitations

No threads following (recursive mode)

Code injected to another process is not going to be followed

Call graph a bit unfriendly to the user

Only basic types are dereferenced (no structures)

Argument count determination not very accurate on ia64 and ARM

### Funcap – future directions

Threads following

◦ Breakpoint on thread creation ?

Remote process code injection following

- Cuckoo plugin ?
- Switching to kernel mode debugger ?

Better graph solution

◦ Visualize outside IDA (Gephi perhaps?)

Better argcount determination and complex types support

◦ Using decompiler plugin ?

Automation and database storage

### Questions ?

[deresz@gmail.com](mailto:deresz@gmail.com)

<http://github.com/deresz/funcap>